## **ZéphirLog - Anomalie #1226**

# **Ajouter la variable "activer\_sonde\_prelude" sur zephirlogs**

29/11/2010 15:42 - Emmanuel GARETTE

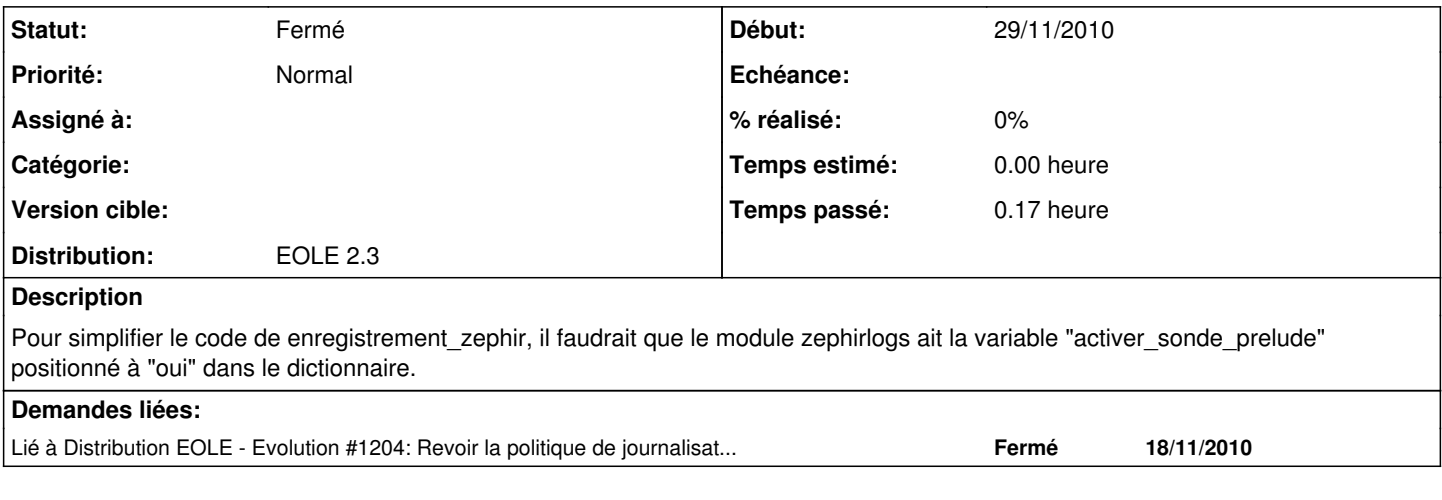

#### **Historique**

### **#1 - 29/11/2010 15:43 - Emmanuel GARETTE**

*- Version cible mis à 76*

#### **#2 - 03/10/2012 09:56 - Joël Cuissinat**

*- Statut changé de Nouveau à Fermé*

*- Version cible 76 supprimé*

*- Distribution mis à EOLE 2.3*

Prélude n'est plus d'actualité :)